# **[Setz](http://aroa.to/enc) ein [Zeichen](http://aroa.to/enc) für [Respekt,](http://aroa.to/enc)  [Vielfalt](http://aroa.to/enc) und [Demo-](http://aroa.to/enc)**

## **[kratie](http://aroa.to/enc)**

### **[aroa.to/](http://aroa.to/everynamecounts)everynamecounts**

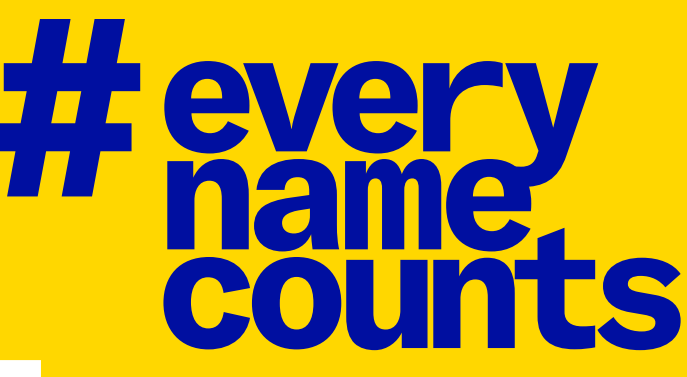

#### **Wir bauen ein digitales Denkmal für die Opfer des Nationalsozialismus. Bau mit!**

#### **Was ist #everynamecounts?**

Ein Crowdsourcing-Projekt, bei dem Freiwillige die Namen, Geburtsorte und andere Informationen von historischen Dokumenten über die Opfer des Nationalsozialismus ins Digitale übertragen.

#### **Wer kann mitmachen?**

Jede und jeder mit einer Internetverbindung und einem Computer oder Tablet.

#### **Braucht man spezielle historische Kenntnisse?**

Alle Schritte werden so gut erklärt, dass kein Vorwissen nötig ist.

#### **Welchen Zweck hat #everynamecounts?**

Die Arolsen Archives bieten das weltweit größte Online-Archiv mit Dokumenten über die Opfer und Überlebenden des Hitler-Regimes. Je mehr Daten digitalisiert sind, desto einfacher kann in dem Online-Archiv nach Informationen gesucht werden.

#### **Was ist das Ziel?**

In unserem Archiv befinden sich rund 30 Millionen Dokumente sowie Hinweise auf die Schicksale von 17,5 Millionen Menschen. Bis 2025 sollen alle zentralen Informationen dieser Dokumente digitalisiert sein.

**#everynamecounts** ist eine Initiative der Arolsen Archives – mit dem Ziel den Verfolgten des Nationalsozialismus ein digitales Denkmal zu errichten. Damit auch zukünftige Generationen sich an die Namen und Identitäten der Opfer erinnern können. Es geht zudem um unsere heutige Gesellschaft. Denn der Blick zurück zeigt uns, wohin Diskriminierung, Rassismus und Antisemitismus führen.

Weltweit machen bereits viele zehntausend Menschen bei diesem Crowdsourcing-Projekt mit und setzen ein deutliches **Zeichen für Respekt, Vielfalt und Demokratie.**

Die Initiative bietet Raum für Gemeinsinn und Partizipation. Durch die persönliche Auseinandersetzung mit den Schicksalen der Opfer bekommt Geschichte ein Gesicht und führt zu aktuellen Fragen: Welche Formen von Diskriminierung und Verfolgung gibt es heute? Wie kann man aus der Geschichte lernen?

#### **Eine Initiative der Arolsen Archives**

#### **4 Schritte, 5 Minuten**  Losgeht's!

#### **Step 2**

Entscheide dich für ein **Arbeitspaket.**

#### **Step 3**

Lies bitte ein paar **Tipps**. Das geht ganz schnell.

#### **Step 4**

Los geht's! Du findest unter **"Hilfe"** und **"Info"** Antworten, falls du Fragen hast.

#### **Step 1**

Geh auf die **#everynamecounts** Website: **[aroa.to/everynamecounts](http://aroa.to/everynamecounts)**

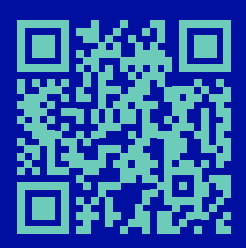

#### **Gefördert durch:**

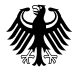

Die Beauftragte der Bundesregierung für Kultur und Medien